[DR2000](https://zhiliao.h3c.com/questions/catesDis/1359) [ADCampus](https://zhiliao.h3c.com/questions/catesDis/1478)解决方案 **[詹继晔](https://zhiliao.h3c.com/User/other/18096)** 2019-09-23 发表

## ADCampus方案如何在自动化上线设备时对设备版本进行批量升级

## 解决方法

问题描述

可以先将目标软件版本上传ADCampus的设备软件库,然后在自动化策略里选中相应软件版本,设备 自动化时会先升级设备软件版本然后自动化上线。

注:需要设备当前版本支持自动化。

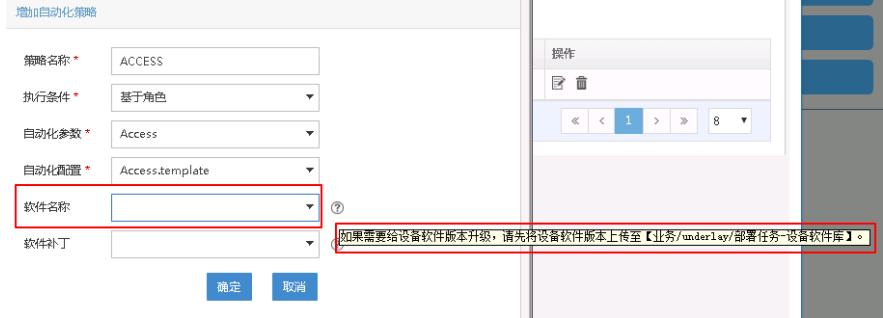